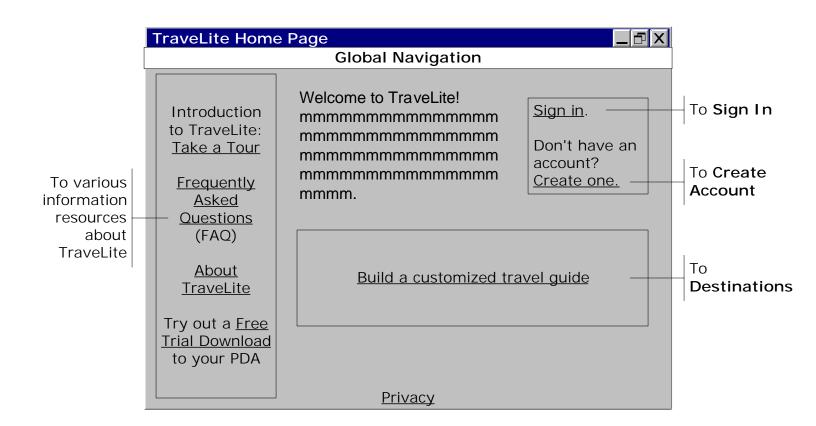

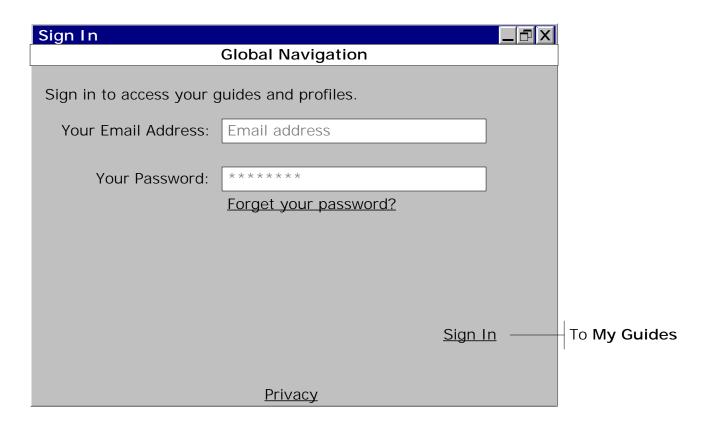

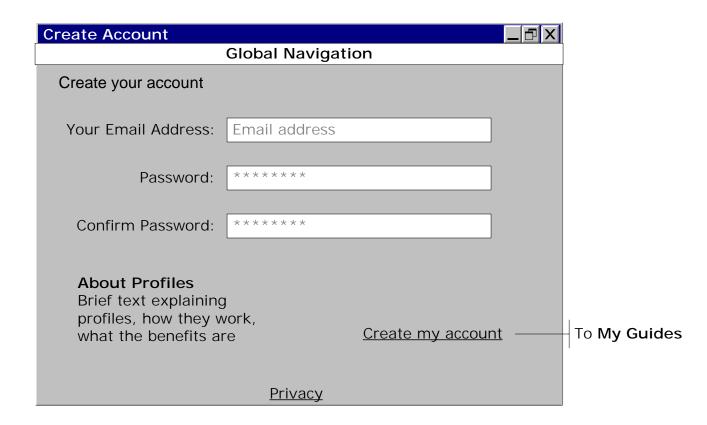

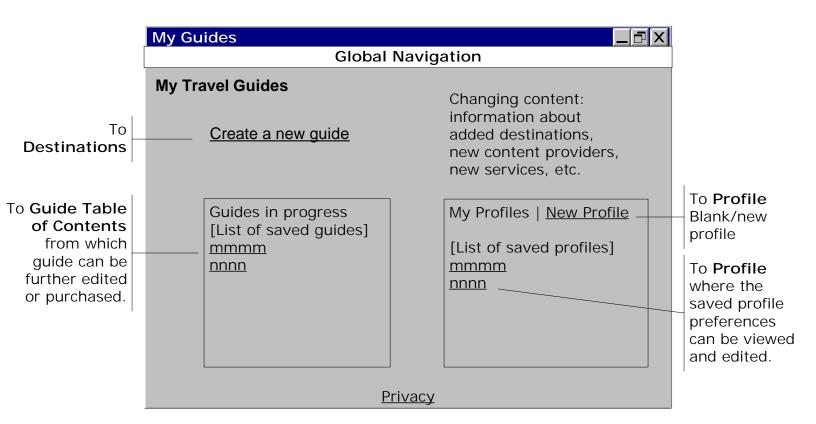

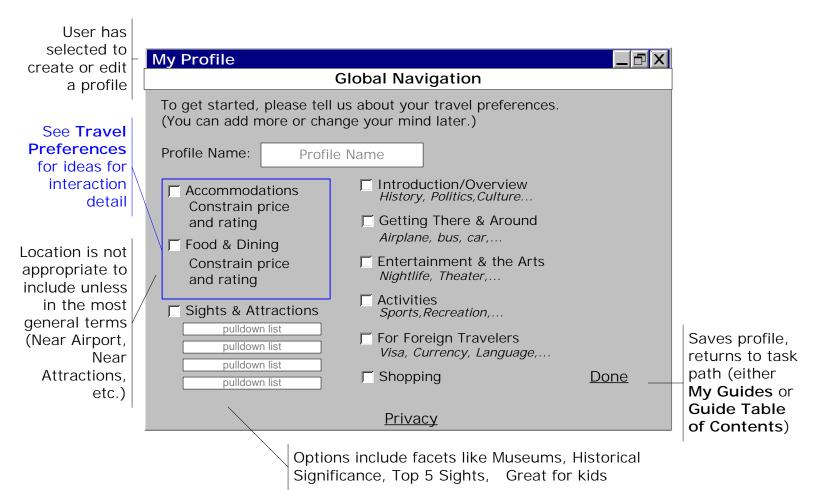

Scrolling lists are linked; display in each box changes depending on the selection in other boxes. For example, selecting a particular country limits the Area/Region and Cities boxes to displaying destinations related to that country.

Selecting the information icon brings up the **Orientation**/ background information for that destination.

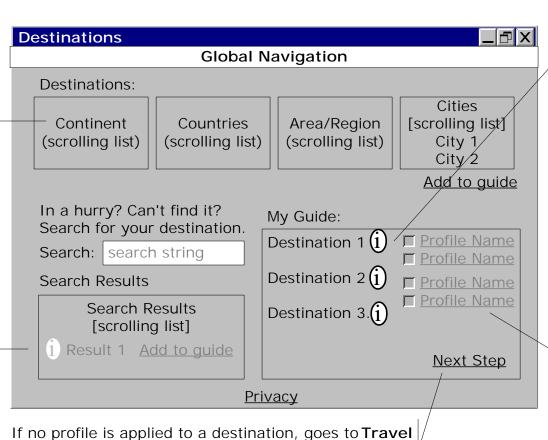

Preferences. If profiles are applied, skips Travel

Preferences and goes to Guide Table of Contents.

Selecting the information icon brings up the Orientation/
Overview information for that destination. (Applies to all destination lists)

If saved profiles exist, they can be applied to a destination. Checking one or more profiles applies those preferences to the particular destination. Selecting a profile opens the Profile page, where the profile can be viewed and edited.

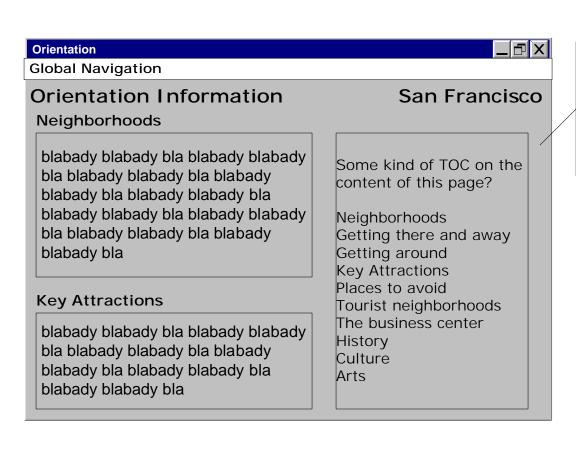

This should open as a pop up for reference during other tasks.

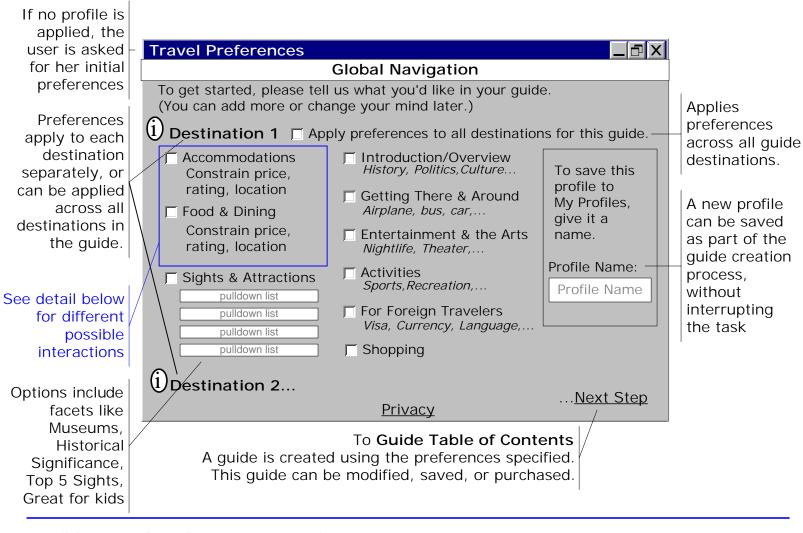

## Detail for Travel Preferences Interaction

- What is the best way to select accommodations or dining constraints?

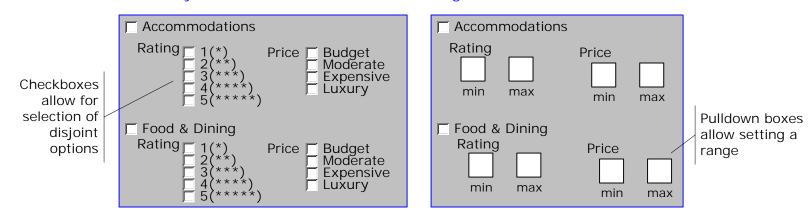

- How can we incorporate Location selection into the initial preferences for accommodations (and possibly dining)?

Allows specification of a few locations in initial selection.

Neighborhoods can be listed, along with options such as "Near Airport", "Near downtown", or "Near Attractions"

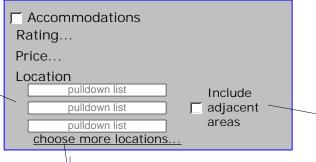

Allow inclusion of areas adjacent to those specified

Allow specification of additional locations, either by adding pulldown items or by opening another view with a full list of locations to select.

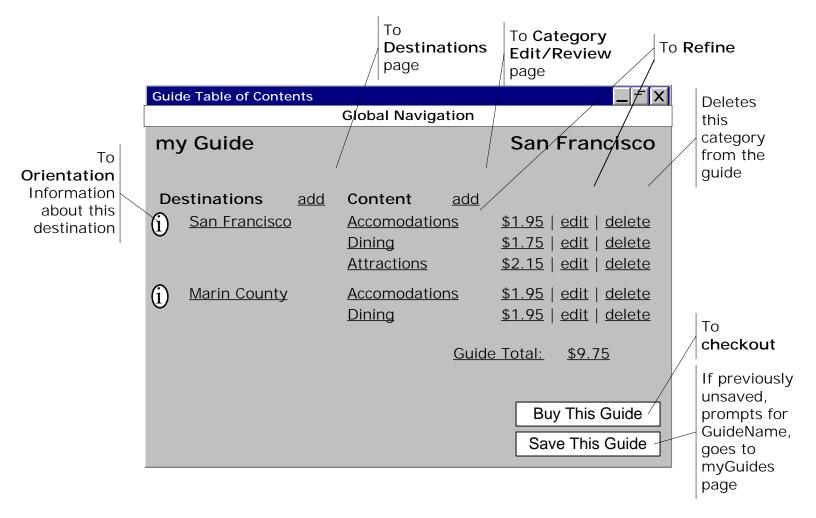

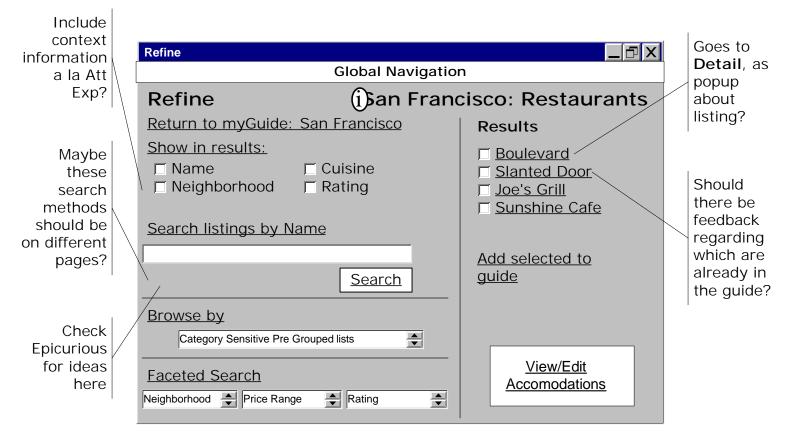

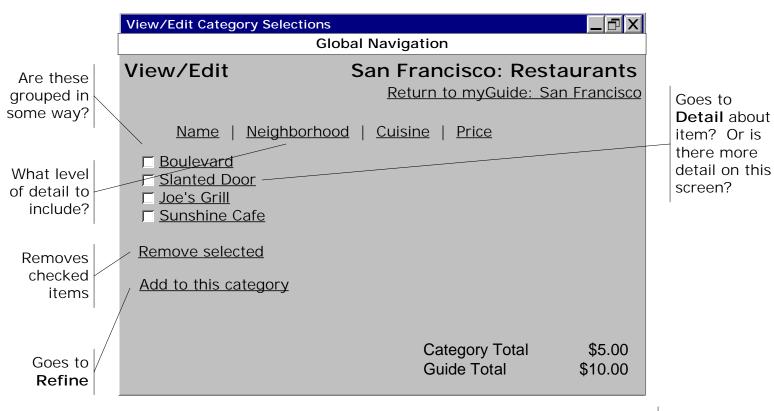

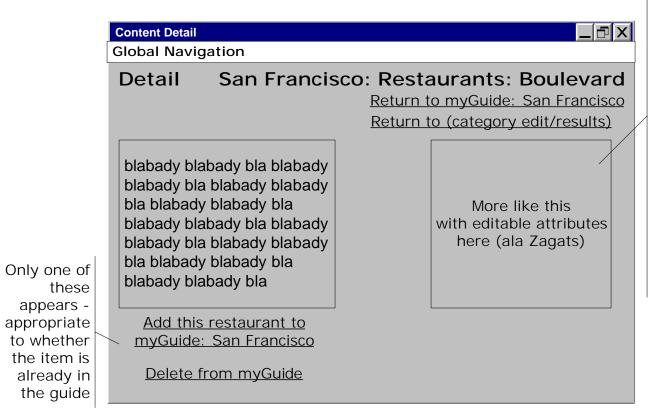

Is this approrpriate with a relatively small number of records?

If so, this returns the user to the Refine Category page with the search values chosen (and the result set displayed?)

Are people likely to buy more than one guide at a time (esp. since they're customized)? If yes, we need a full shopping cart feature.

|   | Purchase my Guide     |                                                |              |
|---|-----------------------|------------------------------------------------|--------------|
|   |                       | Global Navigation                              |              |
| / | 1. Guide<br>Purchased | Guide_Name   Price \$ Guide Format pulldown    |              |
|   | 2. Billing Address    | Save this information for future transactions. |              |
|   | Name:                 |                                                |              |
|   | Street Address:       |                                                |              |
|   | City:                 |                                                |              |
|   | State:                | pulldown                                       |              |
|   | Zip:                  |                                                |              |
|   | Country:              | pulldown                                       |              |
|   |                       | Privacy <u>Cancel Continue</u>                 | To Checkout2 |
|   |                       | To My Guides                                   |              |

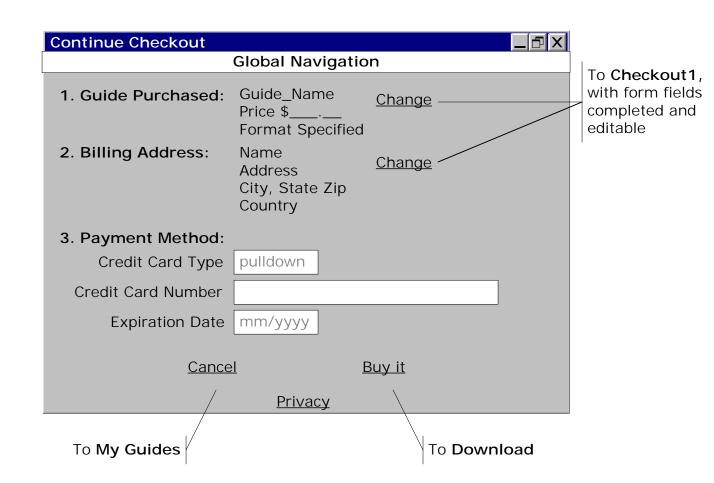

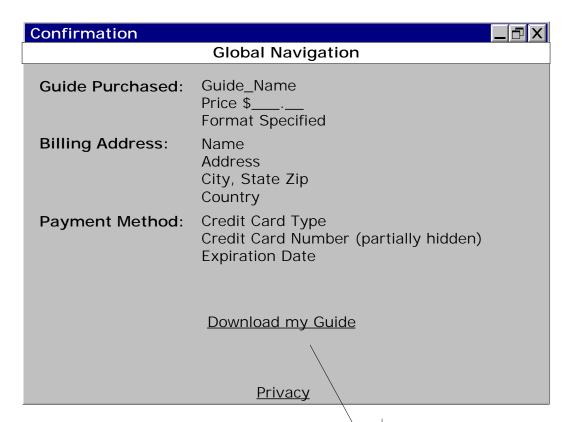

Download guide.

What if the user wants to buy the guide, but postpone download? Send them a link (need to confirm preferred email), incorporate into My Guides page?